# Spelling Challenge Cards

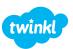

Spelling Selection

#### **UPPER** and Lower

Write each of your words out **two** times.
Write in UPPERCASE the first time and in lowercase the second time.

### LITERACY / literacy

**Spelling Selection** 

#### Joined-Up Writing

First, write out your words in normal writing. Next, write them again in joined-up writing.

Literacy / Literacy

Spelling Selection

#### **Rainbow Words**

Write your words out in pencil. Next, draw around each letter 5 more times using a different coloured pencil.

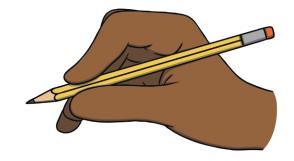

**Spelling Selection** 

#### **Pyramid Writing**

Write each of your words like a pyramid:

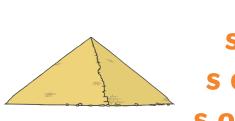

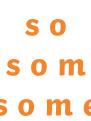

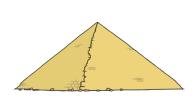

Spelling Selection

#### **Fancy Letters**

Write each of your words using fancy writing. Your letters could be curly or dotty... or whatever you decide!

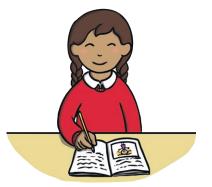

**Spelling Selection** 

#### Join the Dots

Write each of your words using dots. Then, join the dots with a coloured pencil to make your word.

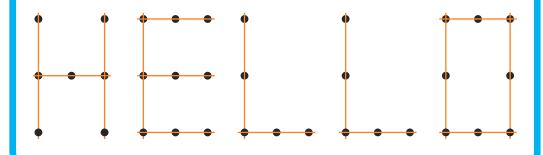

Spelling Selection

#### **Air Writing**

Write your words in the air with your finger. Ask someone to read your words as you write. Or, ask someone to air write the letters you tell them to spell your word.

**Spelling Selection** 

#### **Letter Magnets**

Look at the words in your jotter. Try to make each one using the letter magnets. Check if you used the correct letters!

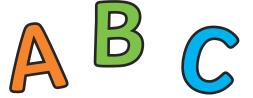

#### **ABC Order**

Write your words out in alphabetical order.

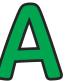

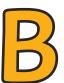

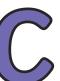

**Spelling Selection** 

#### **Backwards Words**

Write your words out forwards then backwards.

## backwards sdrawkcab

Spelling Selection

#### **Across and Down**

Write your words across and down, sharing the same first letter.

#### Example

a n p Spelling Selection

#### F Spelling Flowers

Draw a big flower. Write each of your spelling words on one of the petals!

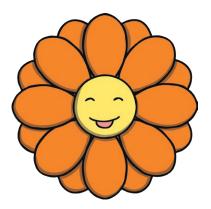

Spelling Selection

#### **Blue Vowels**

Write out each of your words. Go over the vowels in each word using blue pencil.

Example of Challenge

**Spelling Selection** 

#### Tell a Story

Use all of your spelling words in a short story that makes sense! Underline your words with a ruler.

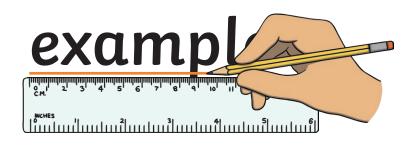